## Is your application taking longer than expected?

An OPT application normally takes **3 to 5 months** to get approved by USCIS.

First, Check your OPT Application Case Status online by going to <https://egov.uscis.gov/casestatus/landing.do>

Then, if you have not received your EAD card **after 4 months**, you can send an e-Request to USCIS about your case by going to [https://egov.uscis.gov/e-request/Intro.do.](https://egov.uscis.gov/e-request/Intro.do)

The e-Request is to let USCIS know that your case is outside normal processing time. Please know that this **does not** guarantee a response nor does it expedite the process.

If you have questions on how to fill out an e-Request, please see the tutorial below.

Step 1: Go to the USCIS Website [\(https://egov.uscis.gov/e-request/Intro.do](https://egov.uscis.gov/e-request/Intro.do)) Then click on "Case outside processing time."

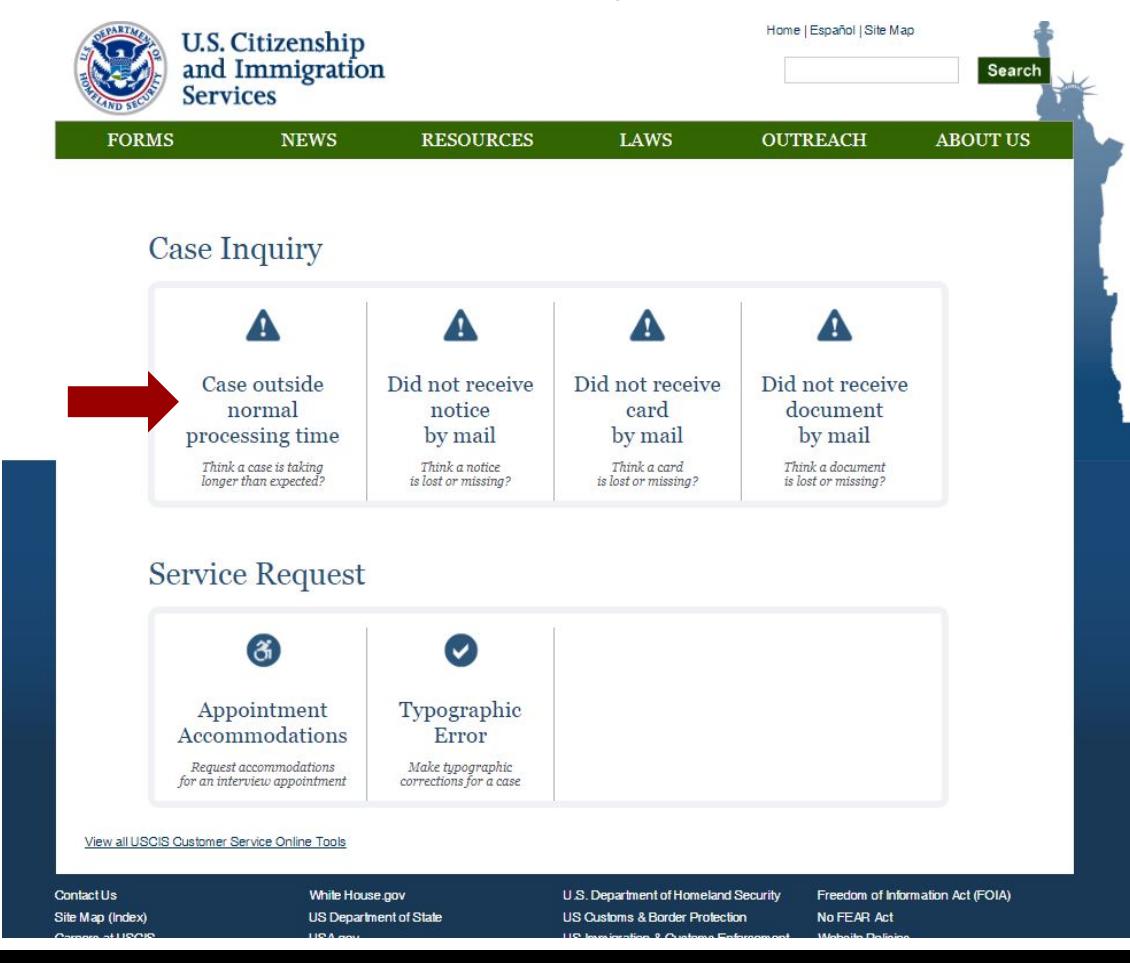

Step 2: Read the information carefully, then scroll down if you still want to fill out an e-Request about your case.

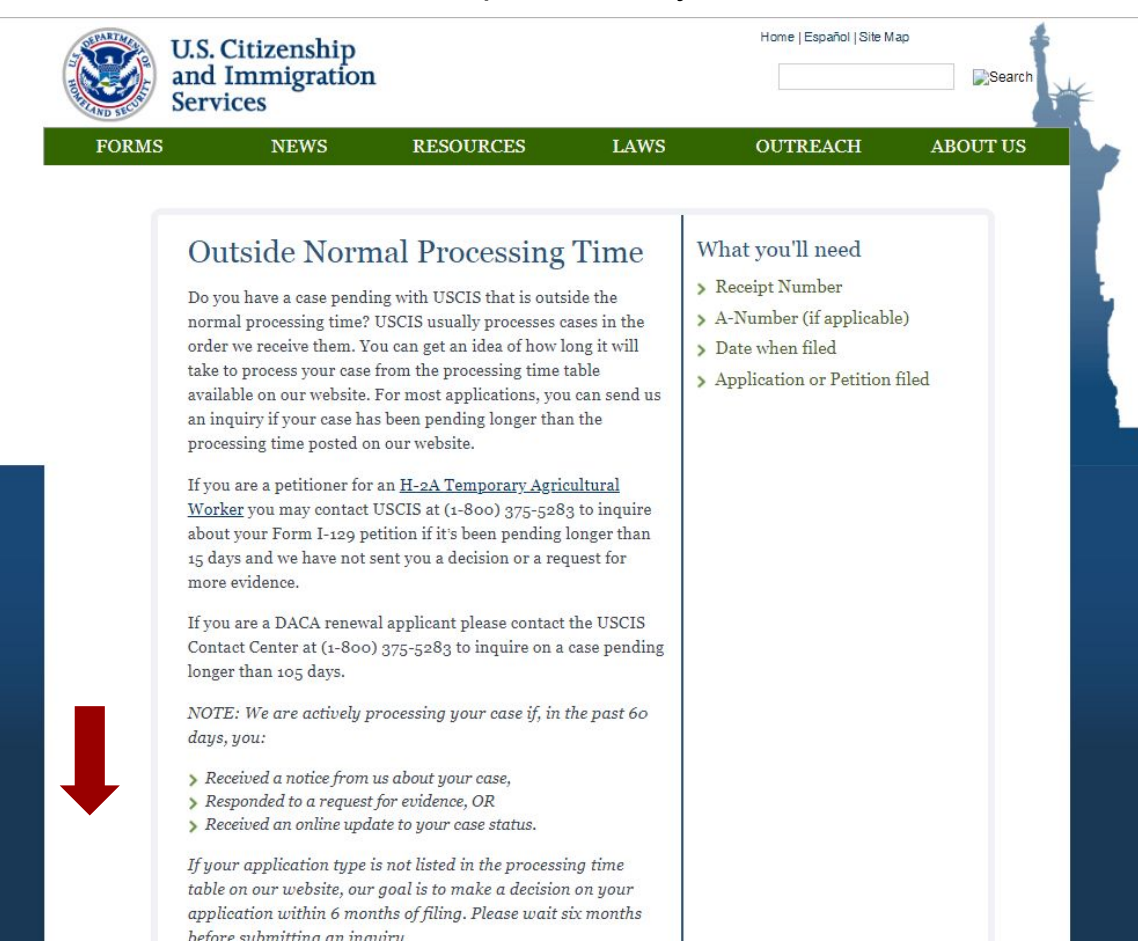

## Step 3: Fill out the form, following the tips below:

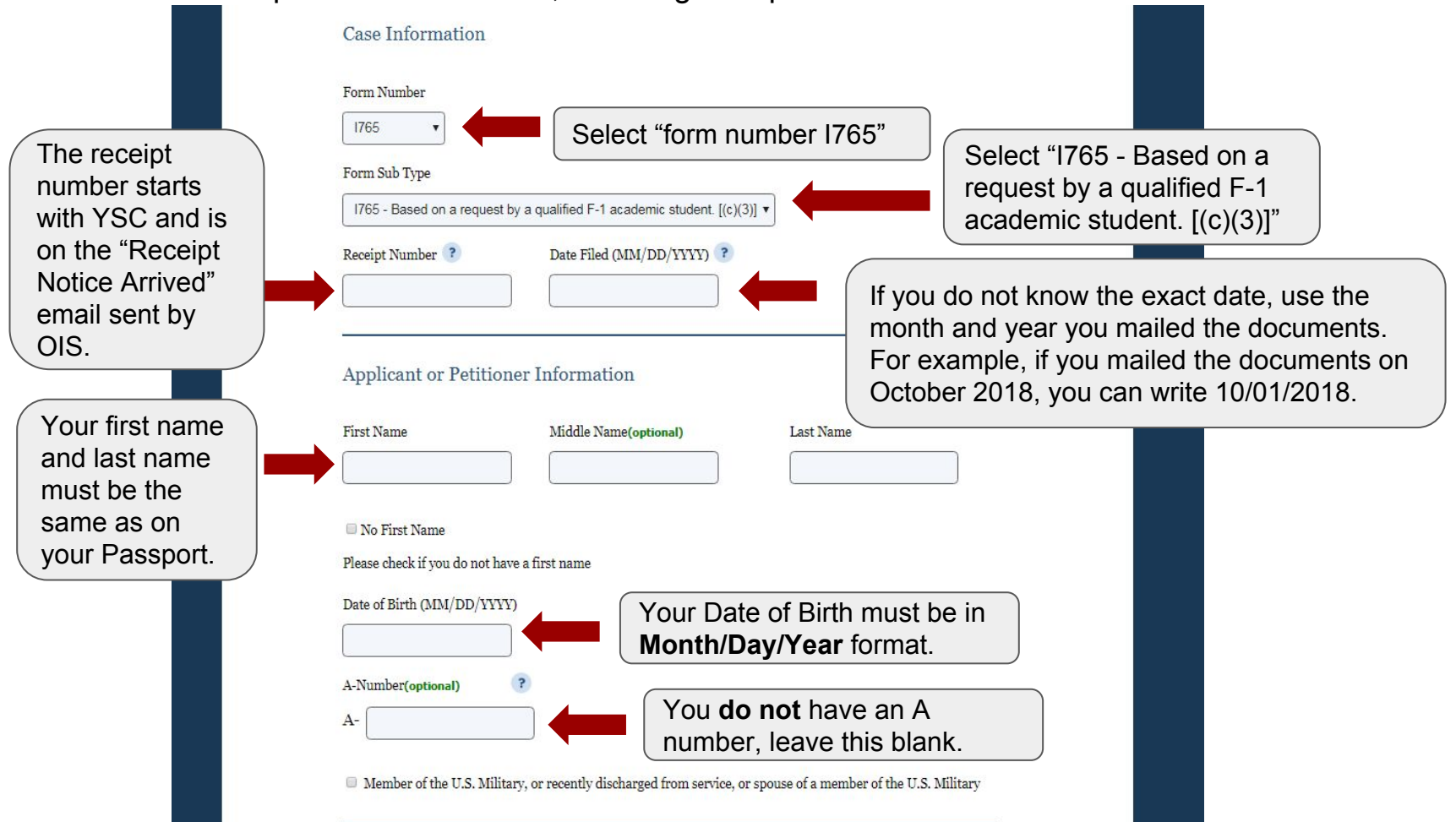

Step 3: Fill out the form, following the tips below:

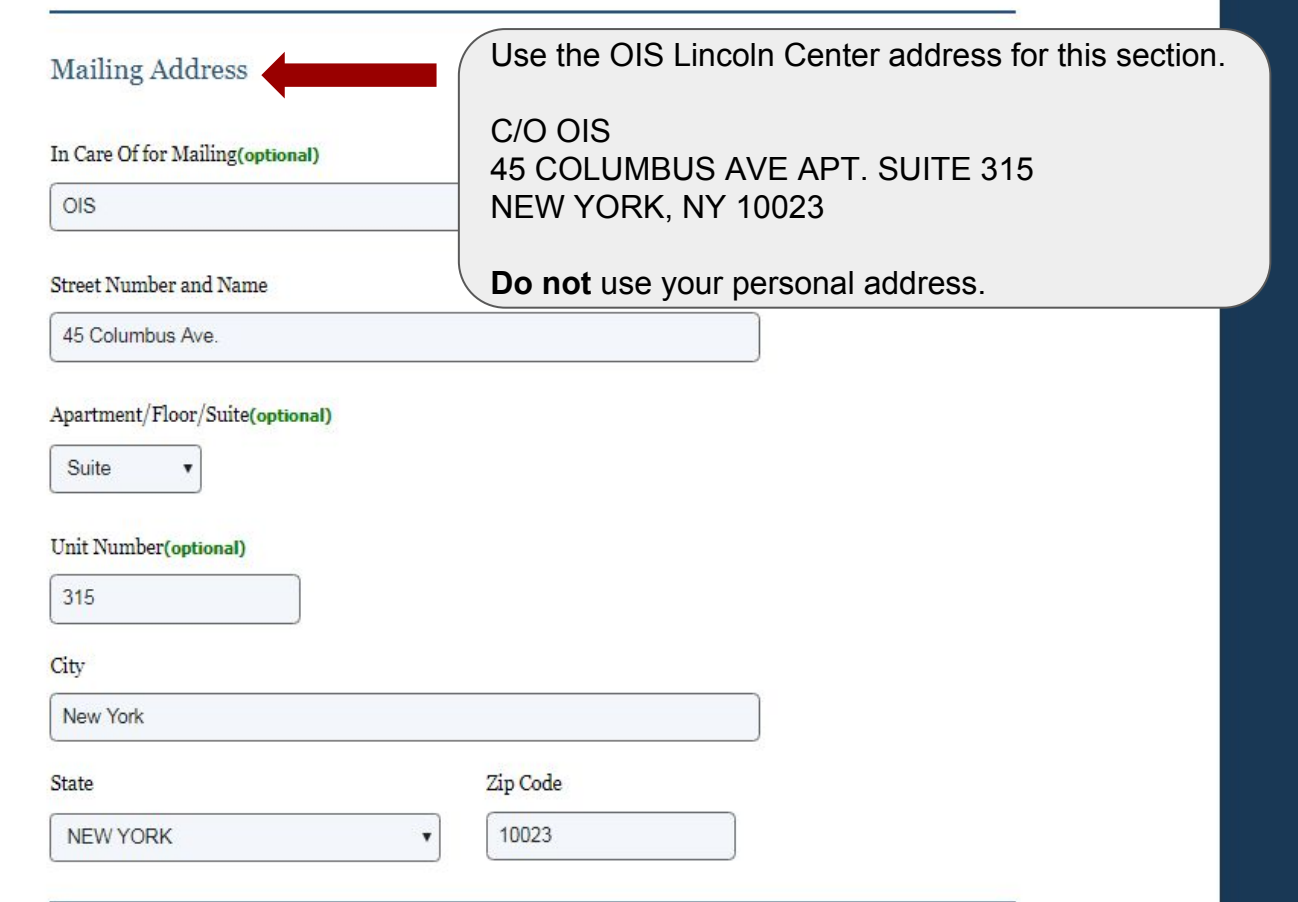

## Step 3: Fill out the form, following the tips below:

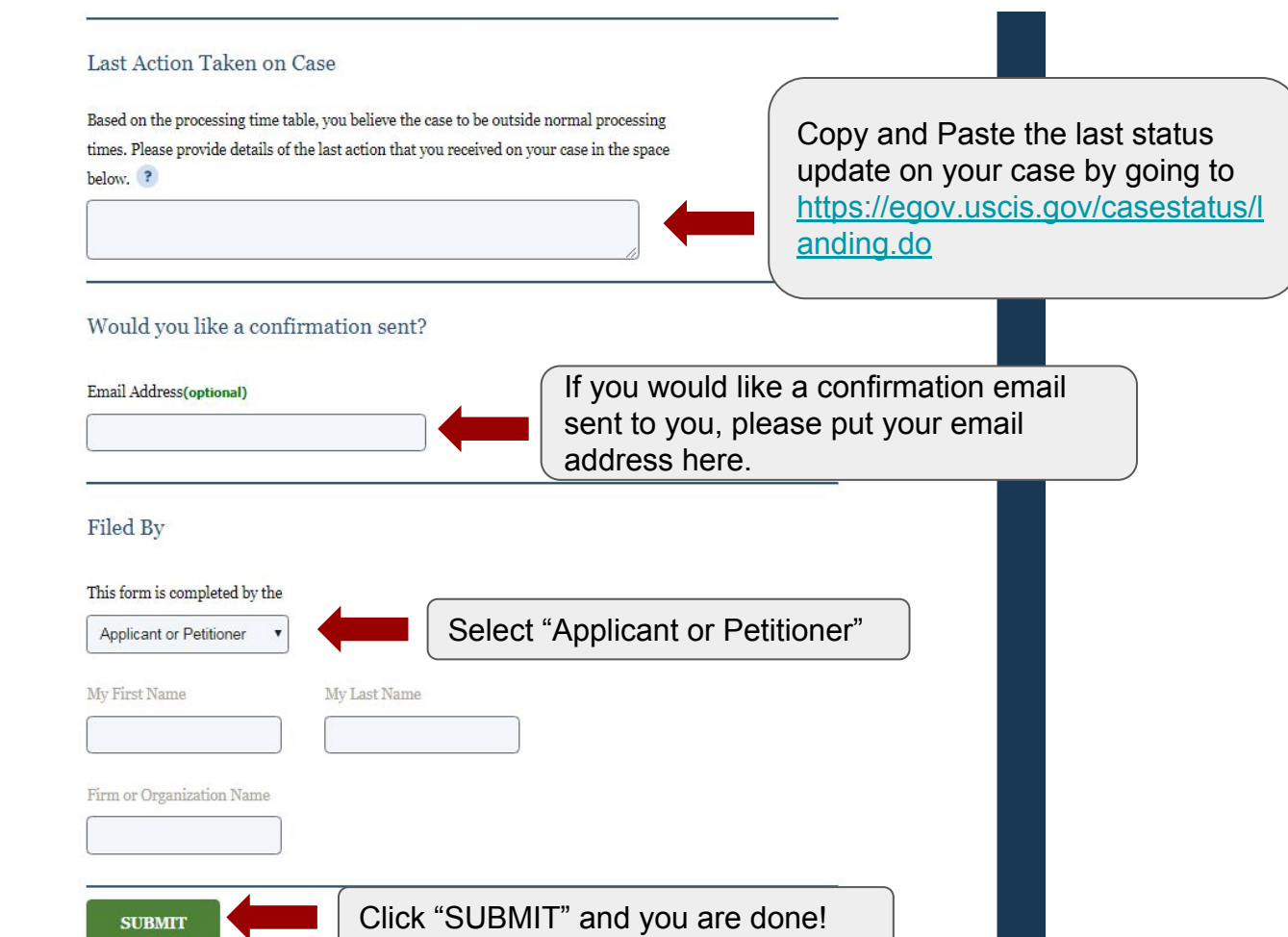